ФЕДЕРАЛЬНОЕ АГЕНТСТВО ЖЕЛЕЗНОДОРОЖНОГО ТРАНСПОРТА Федеральное государственное бюджетное образовательное учреждение высшего образования «Иркутский государственный университет путей сообщения» Сибирский колледж транспорта и строительства

## ПРОГРАММА УЧЕБНОЙ ПРАКТИКИ

## УП.02.01 УЧЕБНАЯ ПРАКТИКА

ПМ.02 Организация сетевого администрирования

по специальности 09.02.06 Сетевое и системное администрирование

Иркутск 2022

Электронный документ выгружен из ЕИС ФГБОУ ВО ИрГУПС и соответствует оригиналу Подписант ФГБОУ ВО ИрГУПС Трофимов Ю.А. 00a73c5b7b623a969ccad43a81ab346d50 с 08.12.2022 14:32 по 02.03.2024 14:32 GMT+03:00 Подпись соответствует файлу документа

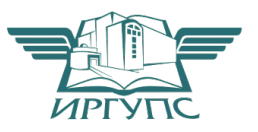

Рабочая программа дисциплины разработана на основе Федерального государственного образовательного стандарта по специальности среднего профессионального образования 09.02.06 Сетевое и системное администрирование, утвержденного приказом Министерства образования и науки РФ от 09.12.2016 N 1548.

PACCMOTPEHO: Цикловой методической комиссией специальности 09.02.06 Сетевое и системное администрирование «08» июня 2022 г. Председатель: Саквенко Т.В.

ТВЕРЖДАЮ: Заместители директора по УВР /А.П.Ресельс «09» июня 2022 г.

Согласовано:

Ведущий специалист «Института информационных технологий и кибербезопасности»

С.В. Бахвалов

Разработчик:

Фитисова Н.Н., преподаватель высшей категории Сибирского колледжа транспорта и строительства ФГБОУ ВО «Иркутский государственный университет путей сообщения», Саквенко Т.В., преподаватель первой категории Сибирского колледжа транспорта и строительства ФГБОУ ВО «Иркутский государственный университет путей сообщения»

## СОДЕРЖАНИЕ

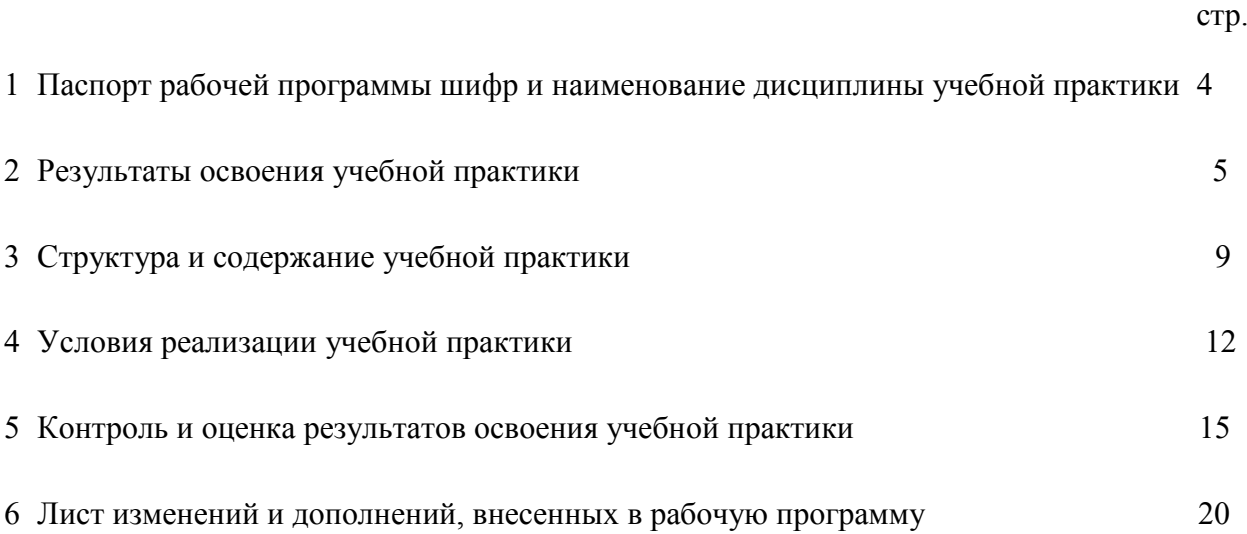

### 1 ПАСПОРТ ПРОГРАММЫ

### УП.01.01 УЧЕБНАЯ ПРАКТИКА

#### профессионального модуля

#### ПМ.01 Выполнение работ по проектированию сетевой инфраструктуры

1.1. Область применения программы

Программа УП.02.01 УЧЕБНАЯ ПРАКТИКА является частью программы подготовки специалистов среднего звена специальности 09.02.06 Сетевое и системное администрирование базовой подготовки в соответствии с ФГОС СПО.

Рабочая программа разработана для очной формы обучения.

1.2. Цели и задачи учебной практики

С целью овладения указанным видом профессиональной деятельности и соответствующими профессиональными компетенциями студент в ходе освоения профессионального модуля должен:

иметь практический опыт в:

- установке, настройке и сопровождении, контроле использования сервера и рабочих станций для безопасной передачи информации.

уметь:

- администрировать локальные вычислительные сети;
- принимать меры по устранению возможных сбоев;
- обеспечивать защиту при подключении к ин-формационно-телекоммуникационной сети "Интернет".

знать:

- основные направления администрирования компьютерных сетей;
- утилиты, функции, удаленное управление сервером;
- технологию безопасности, протоколов авторизации, конфиденциальности и безопасности при работе с сетевыми ресурсами.
- 1.3. Количество часов на освоение программы учебной практики:

Максимальной учебной нагрузки студента – 216 часов.

### 2. РЕЗУЛЬТАТЫ ОСВОЕНИЯ УЧЕБНОЙ ПРАКТИКИ

Результатом освоения учебной практики является овладения обучающимися видом профессиональной деятельности Проектирование цифровых устройств, в том числе профессиональными компетенциями (ПК), указанными в ФГОС по специальности 09.02.06 Сетевое и системное администрирование овладению профессиональными компетенциями (ПК):

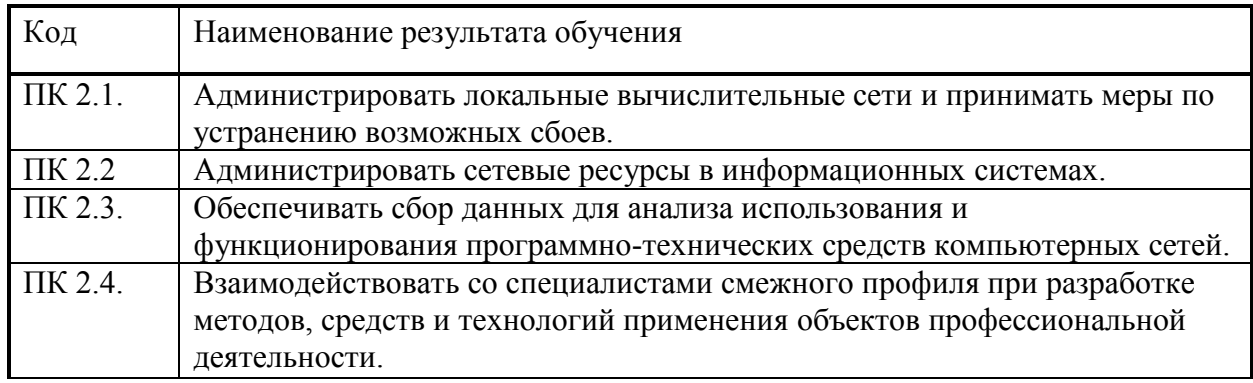

В процессе освоения учебной практики студенты должны овладеть общими компетенциями (ОК):

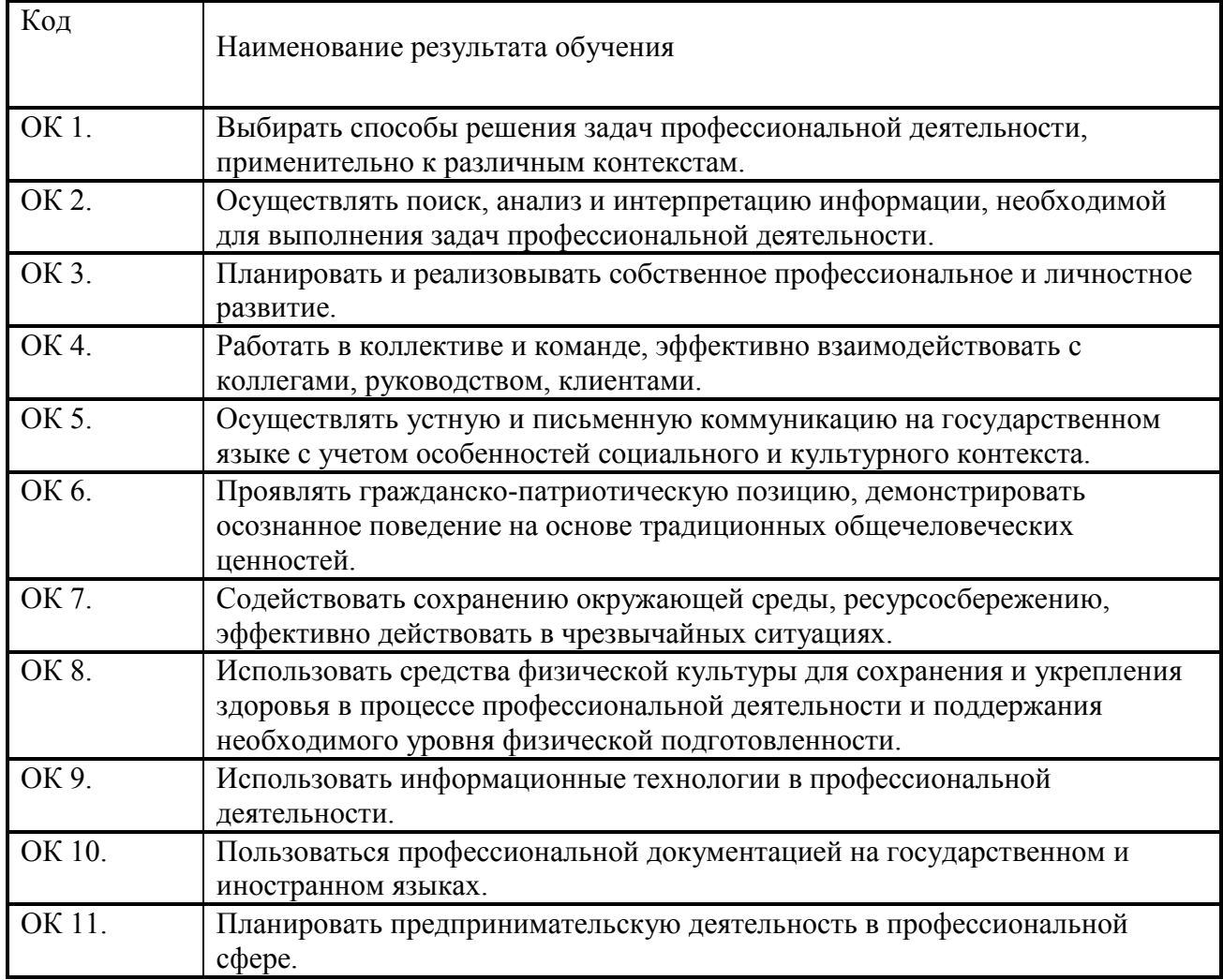

Программа воспитания в рабочей программе учебной практики отражается через содержание направлений воспитательной работы, разбитых на следующие воспитательные модули:

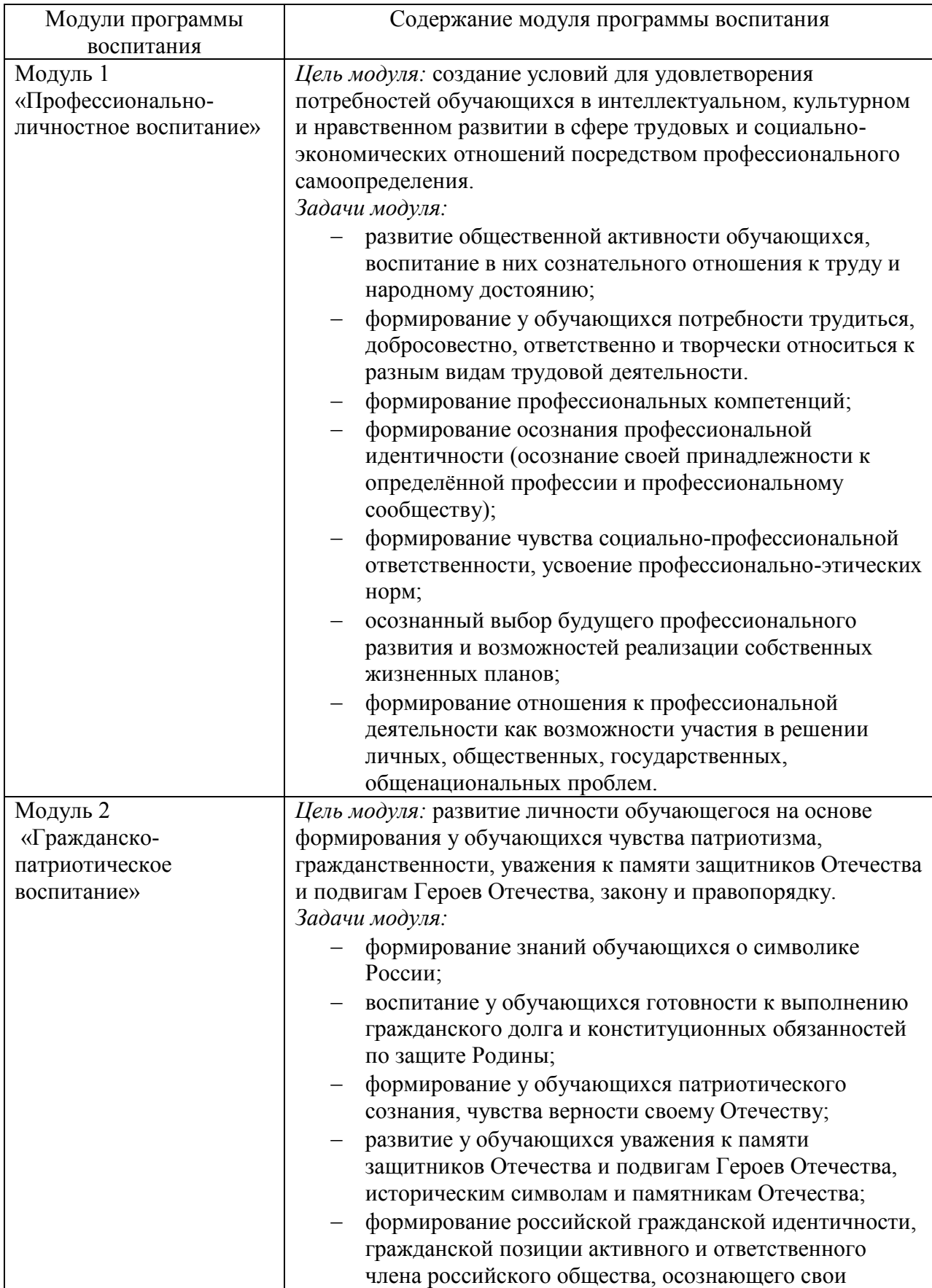

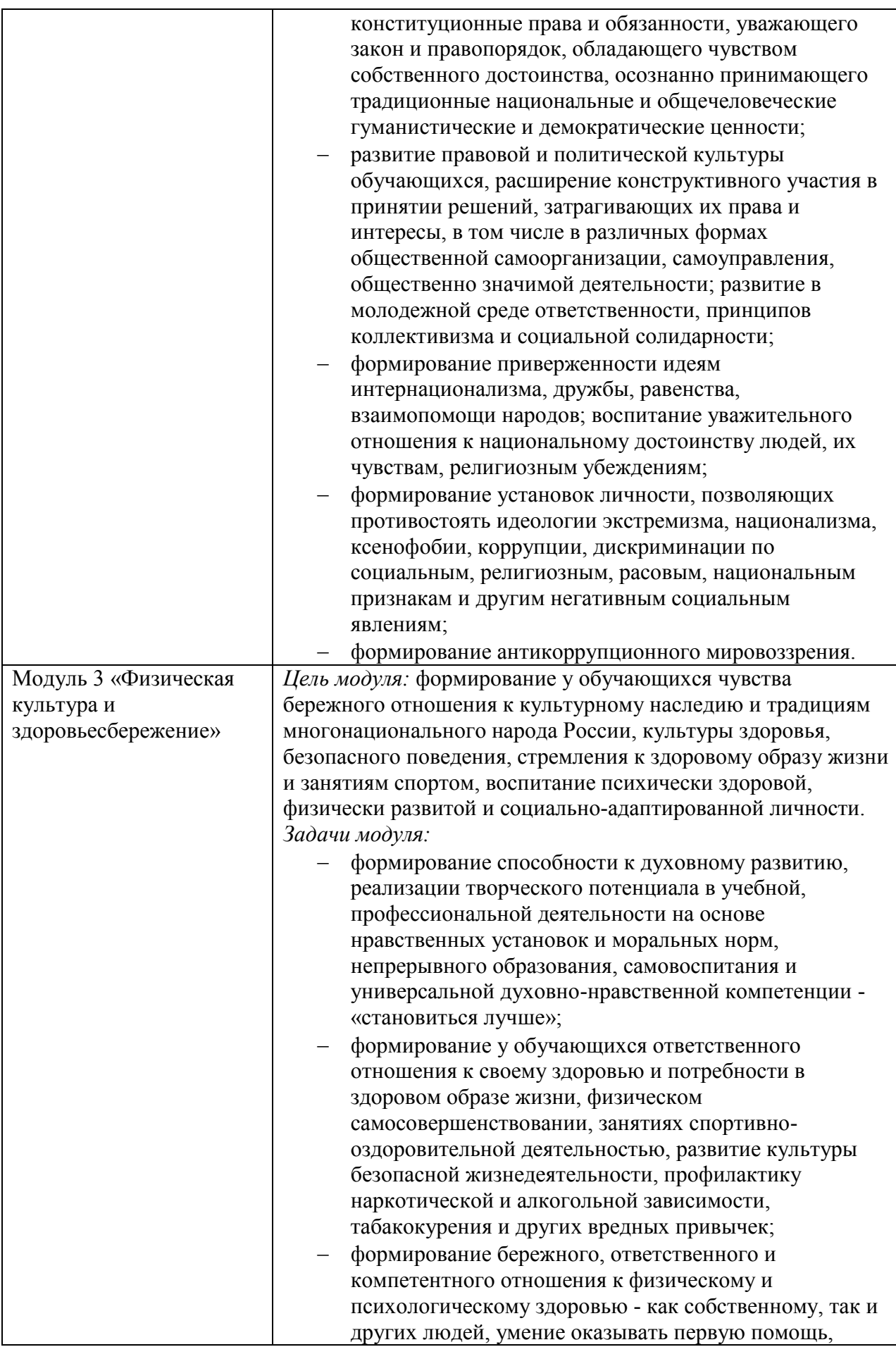

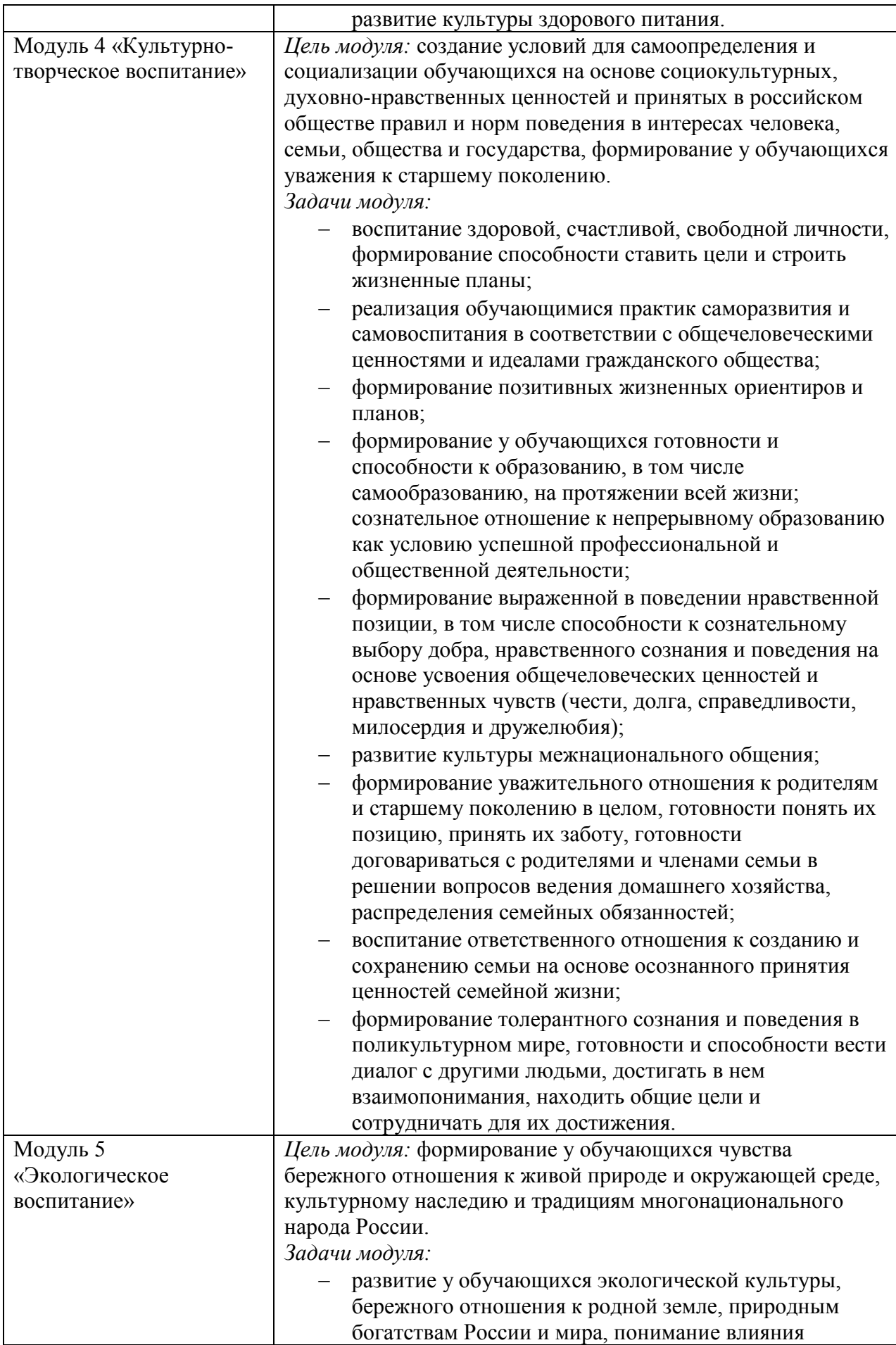

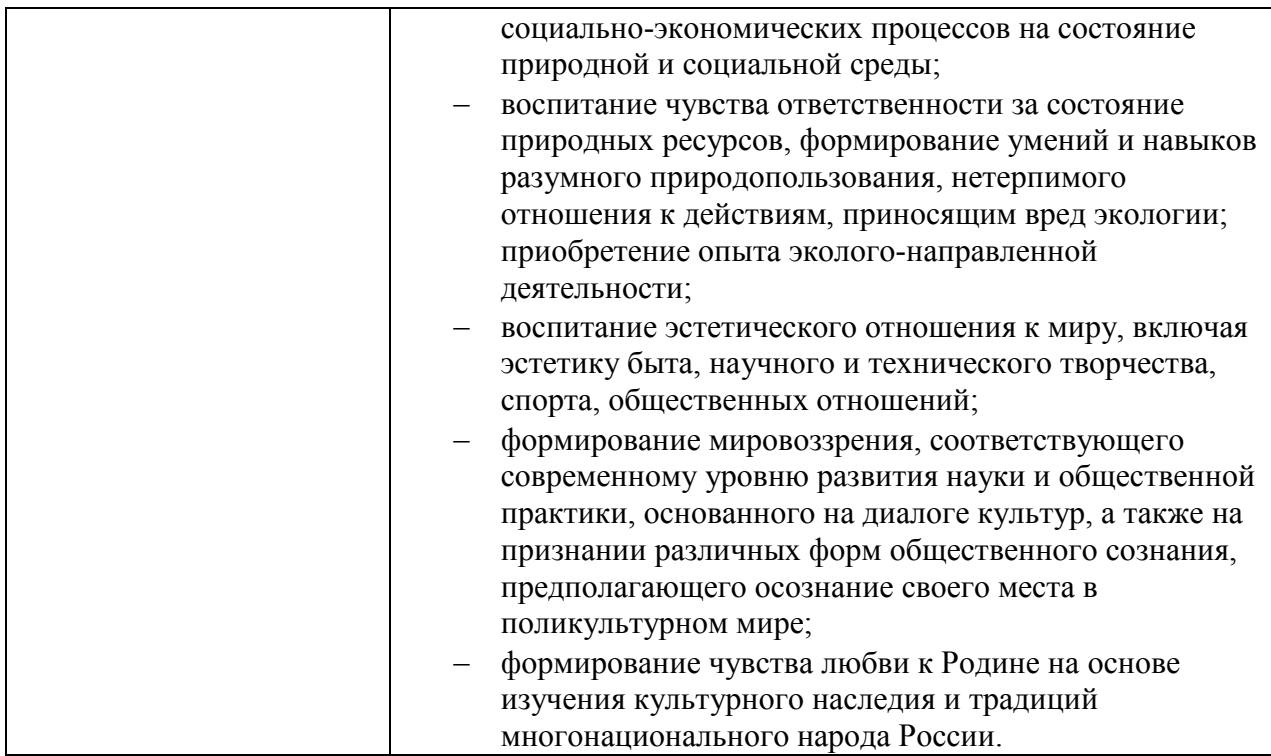

## 3. СТРУКТУРА И СОДЕРЖАНИЕ УЧЕБНОЙ ПРАКТИКИ

## 3.1. Тематический план учебной практики

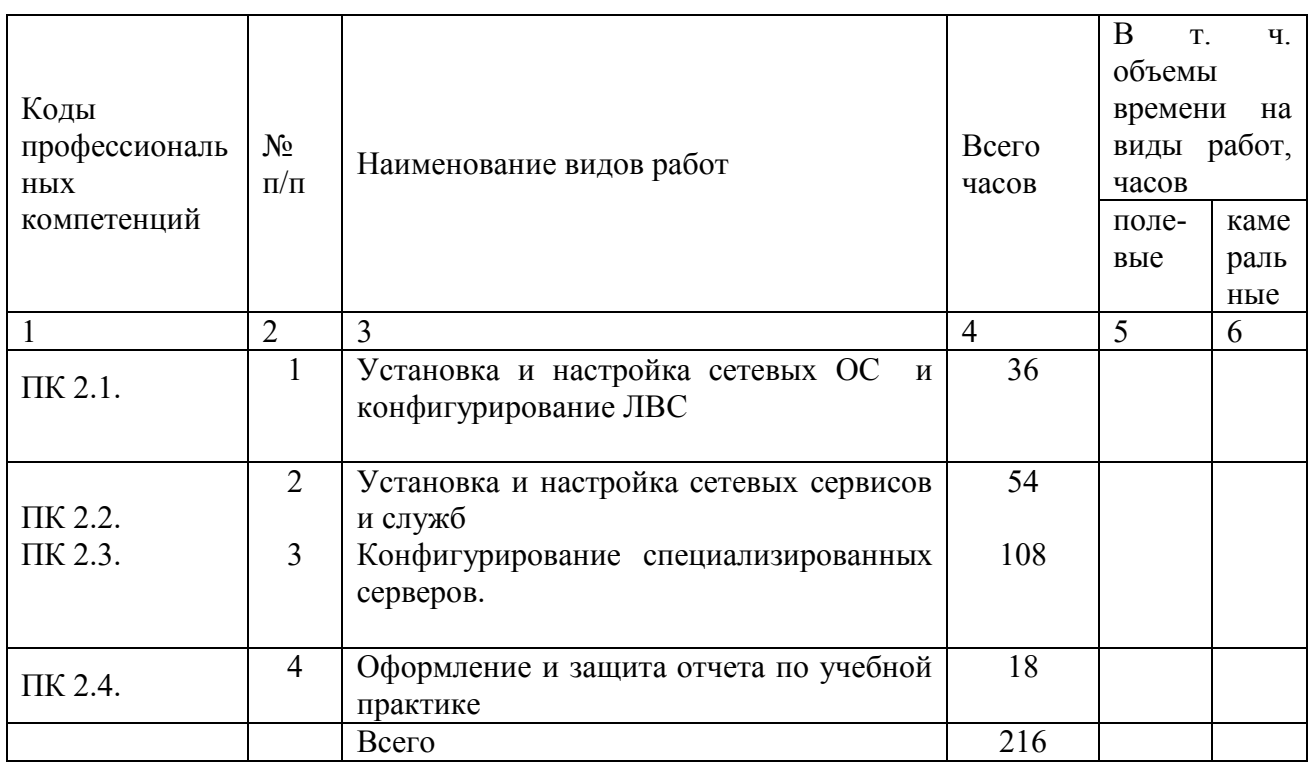

Столбцы №5-6 таб.3.1 предназначены только для практики по геодезии и геологии.

## 3.2. Содержание учебной практики

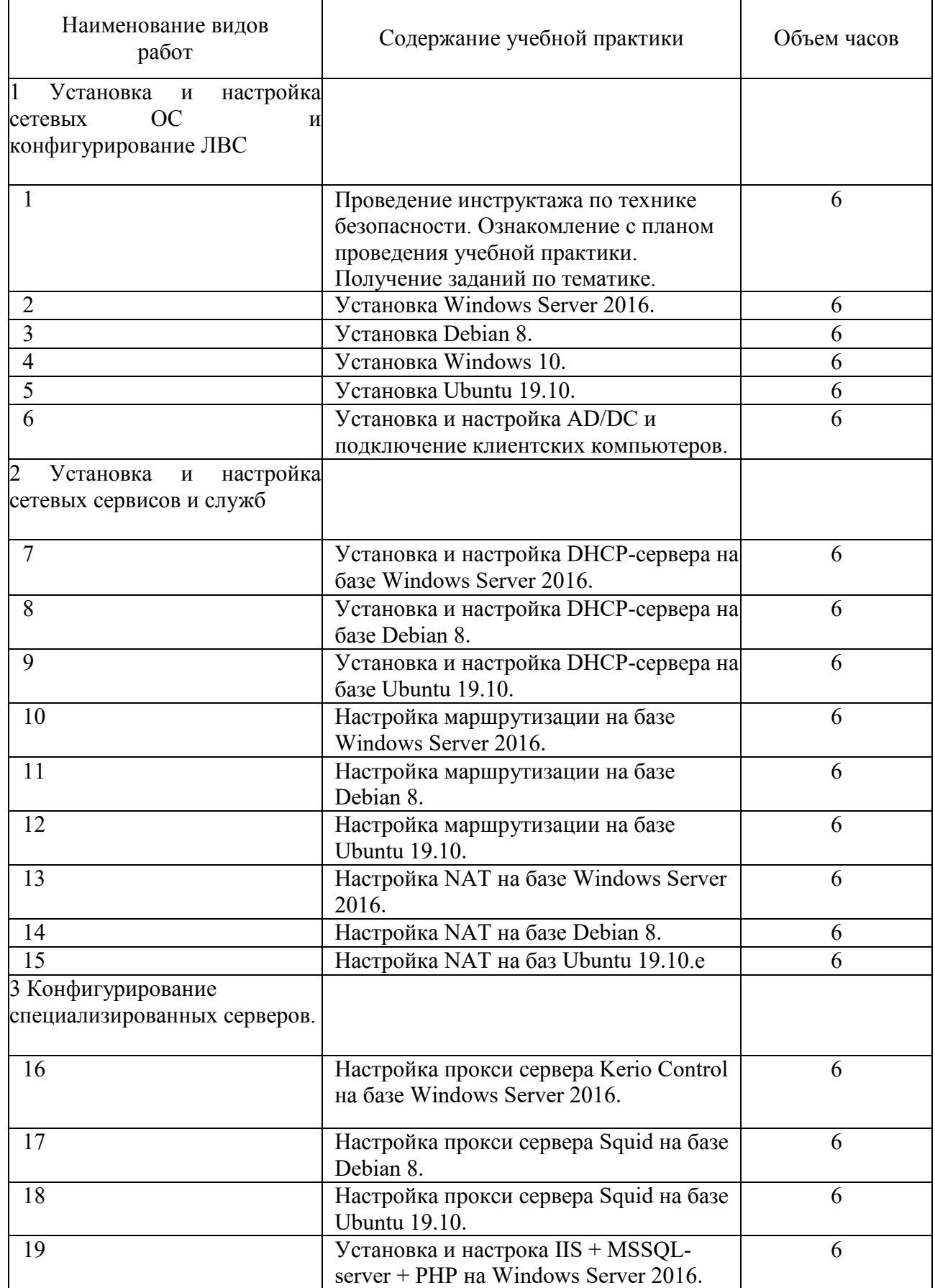

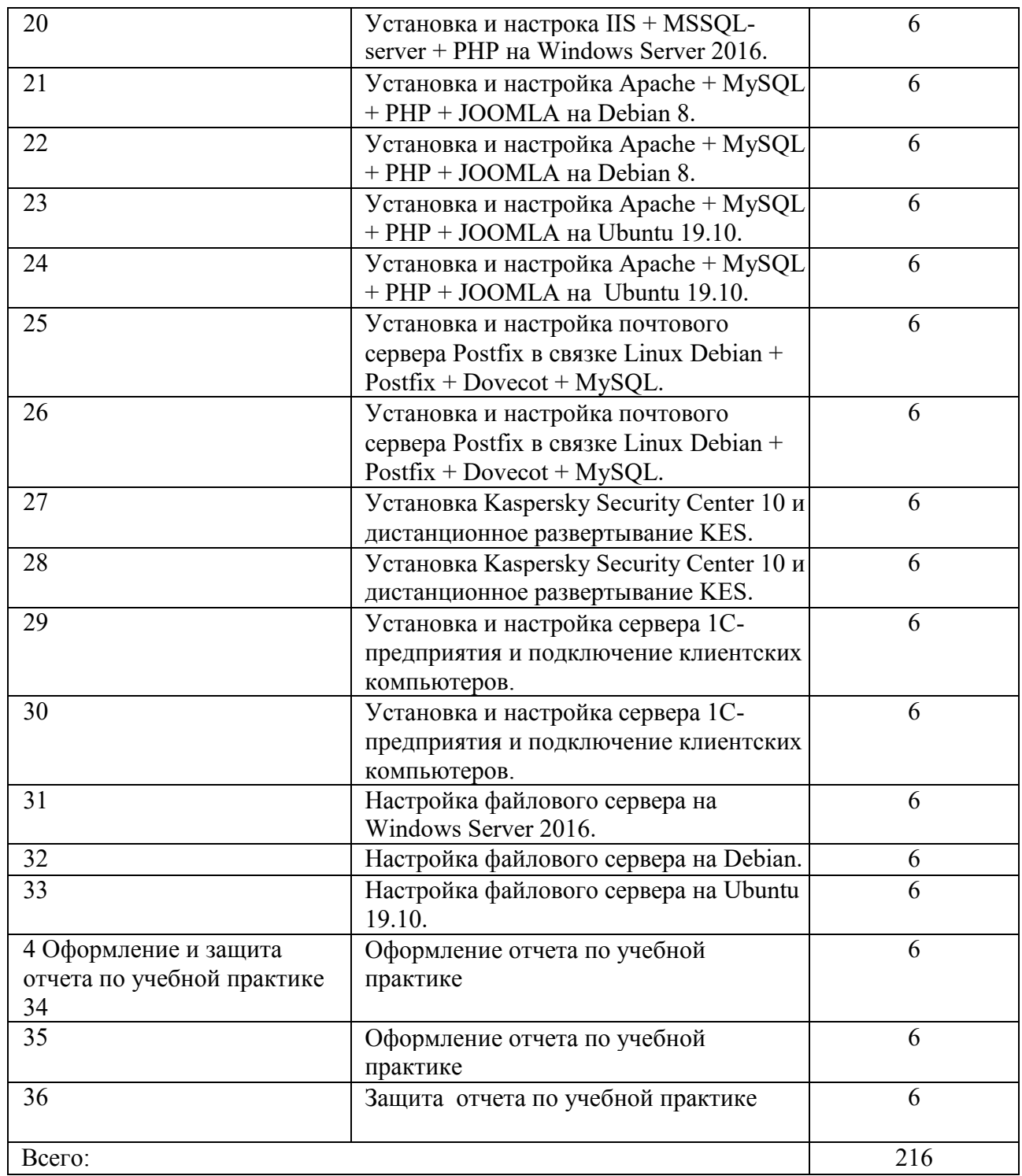

### 4 УСЛОВИЯ РЕАЛИЗАЦИИ УЧЕБНОЙ ПРАКТИКИ

#### 4.1 Кадровое обеспечение образовательного процесса

Мастера производственного обучения, осуществляющие руководство учебной практикой обучающихся, должны иметь квалификационный разряд по профессии на 1-2 разряда выше, чем предусматривает ФГОС, высшее или среднее профессиональное образование по профилю профессии, проходить обязательную стажировку в профильных организациях не реже 1-го раза в 3 года

### 4.2 Материально-техническое обеспечение

Реализация программы профессионального модуля осуществляется по требованиям ФГОС и реализуется в лаборатории организации и принципов построения компьютерных систем Д-508 для проведения занятий лекционного типа, практических работ, семинарского типа, групповых и индивидуальных консультаций и в мастерской монтажа и настройки объектов сетевой инфраструктуры для проведения занятий семинарского типа, групповых и индивидуальных консультаций, практических работ, учебной практики

Оборудование лаборатории:

Учебная мебель, 16 ПЭВМЕ3300/1Gb/40/ASUS 19, сервер в лаборатории, пакет лицензионного программного обеспечения, мультимедийное оборудование, интерактивная доска, нормативно-техническая документация, периферийное оборудование, типовой состав для монтажа (кабели различного типа, обжимной инструмент, коннекторы RJ-45, тестеры для кабеля, кросс-ножи, кросс- панели и наладки компьютерной сети), маршрутизаторы, коммутаторы, телекоммуникационная стойка, беспроводная точка доступа; IP телефоны, программно-аппаратные шлюзы безопасности, компьютер для лабораторных занятий с ОС Microsoft Windows Server, Linux и системами виртуализации, пример проектной документации, учебно-наглядные пособия.

Оборудование мастерской:

Учебная мебель, 12 компьютеров, объединенных в локальную сеть с лицензионным программным обеспечением для администрирования сетей и обеспечения ее безопасности, сервер, типовой состав для монтажа и наладки компьютерной сети: кабели различного типа, обжимной инструмент, коннекторы RJ-45, тестеры для кабеля, кроссножи, кросс-панели, мультимедийное оборудование, интерактивная доска, нормативнотехническая документация, рабочее место преподавателя, оборудованное компьютером, шкаф для хранения комплекта учебно-методической документации, комплекта учебников (учебных пособий), тематические папки дидактических материалов, телевизор.

### 4.3. Литература, интернет- издания

Перечень рекомендуемых учебных изданий, Интернет-ресурсов, дополнительной литературы

Основная литература:

### **МДК. 02.01.Администрирование сетевых операционных систем**

1. Сысоев, Э.В. Администрирование компьютерных сетей /Э.В. Сысоев, А.В. Терехов, Е.В. Бурцева; Министерство образования и науки Российской Федерации, Федеральное государственное бюджетное образовательное учреждение высшего образования «Тамбовский государственный технический университет». – Тамбов: Издательство ФГБОУ ВПО «ТГТУ», 2017. – 80 с. : ил. – Режим доступа: http://biblioclub.ru/index.php?page=book&id=499414

### **МДК. 02.02.Программное обеспечение компьютерных сетей**

Исаченко, О.В. Программное обеспечение компьютерных сетей: учеб. пособие / О.В. Исаченко. — М. : ИНФРА-М, 2019. — 117 с. — (Среднее профессиональное образование). - Режим доступа: http://znanium.com/catalog/product/989894 - Договор № 5669 от10.01.2022 г. действителен до 31.12.2022 г.

**МДК. 02.03. Организация администрирования компьютерных систем**

Баранчиков, А.И. Организация сетевого администрирования: учебник / А.И. Баранчиков, П.А. Баранчиков, А.Ю. Громов. — М.: КУРС, НИЦ ИНФРА-М, 2018. — 384 с. — (Среднее профессиональное образование). - Режим доступа: http://znanium.com/catalog/product/930079 - Договор  $N_2$  5669 от10.01.2022 г. действителен до 31.12.2022 г.

Дополнительная литература:

Власов, Ю.В. Администрирование сетей на платформе MS Windows Server / Ю.В. Власов, Т.И. Рицкова. – Москва : Интернет-Университет Информационных Технологий, 2008. – 384 с. – Режим доступа:– URL: http://biblioclub.ru/index.php?page=book&id=233291 . – ISBN 978-5-94774-858-1. ЭБС Университетская библиотека

Кузин, А.В. Компьютерные сети : учеб. пособие / А.В. Кузин, Д.А. Кузин. — 4-е изд., перераб. и доп. — М. : ФОРУМ : ИНФРА-М, 2019. — 190 с. — (Среднее профессиональное образование). - Режим доступа: http://znanium.com/catalog/product/983172 - Договор № 5669 от10.01.2022 г. действителен до 31.12.2022 г.

Интернет-источники:

- 1. Журнал сетевых решений LAN [Электронный ресурс]. Режим до-ступа: URL:http://www.osp.ru/lan/#/home
- 2. Журнал о компьютерных сетях и телекоммуникационных технологиях «Сети
	- и системы связи» [Электронный ресурс]. Режим доступа: URL: http://www.ccc.ru/
- 3. Журнал CHIP [Электронный ресурс]. Режим доступа: URL: http://www.ichip.ru/
- 4. Журнал "ComputerBild" [Электронный ресурс]. Режим доступа: URL: http://www.computerbild.ru
- 5. Проектирование сетевой инфраструктуры на базе Windows Server 2008: видеокурс <Электронный ресурс>. - Режим доступа: http://soft-wins.net/video-

lessons/4495-video-kurs-m6435-proektirovanie-setevoy-infrastruktury-na-bazewindjws- server-2008.html.

4.4 Общие требования к организации проведения учебной практики

Проведение учебной практики для получения первичных профессиональных умений и навыков в рамках профессионального модуля ПМ.02 Организация сетевого администрирования производится в соответствии с учебным планом по специальности 09.02.06 Сетевое и системное администрирование, календарным графиком, утвержденным директором колледжа.

Учебная практика проводится преподавателями профессионального цикла концентрированно. Успешному прохождению учебной практики предшествует изучение профессионального модуля ПМ.02 Организация сетевого администрирования Организационно, для выполнения программы практики, учебная группа подразделяется на подгруппы.

Целью учебной практики является закрепить и углубить теоретические знания студентами. Получить возможность под руководством преподавателя самостоятельно выполнить виды работ, указанных в таблице 3.1.

Учебная практика проводится на площади, обеспечивающей техническую возможность проведения работ в колледже.

Контроль осуществляется преподавателем - руководителем практики и подразделяется на текущий и итоговый.

Особое внимание уделяется самостоятельности выполнения работ студентами.

## 5.КОНТРОЛЬ И ОЦЕНКА РЕЗУЛЬТАТОВ ОСВОЕНИЯУЧЕБНОЙ ПРАКТИКИ

Контроль и оценка результатов освоения учебной практики осуществляется руководителем практики в процессе проведения учебных занятий, выполнения практических проверочных работ. В результате освоения учебной практики в рамках профессиональных модулей обучающиеся проходят промежуточную аттестацию в форме зачета.

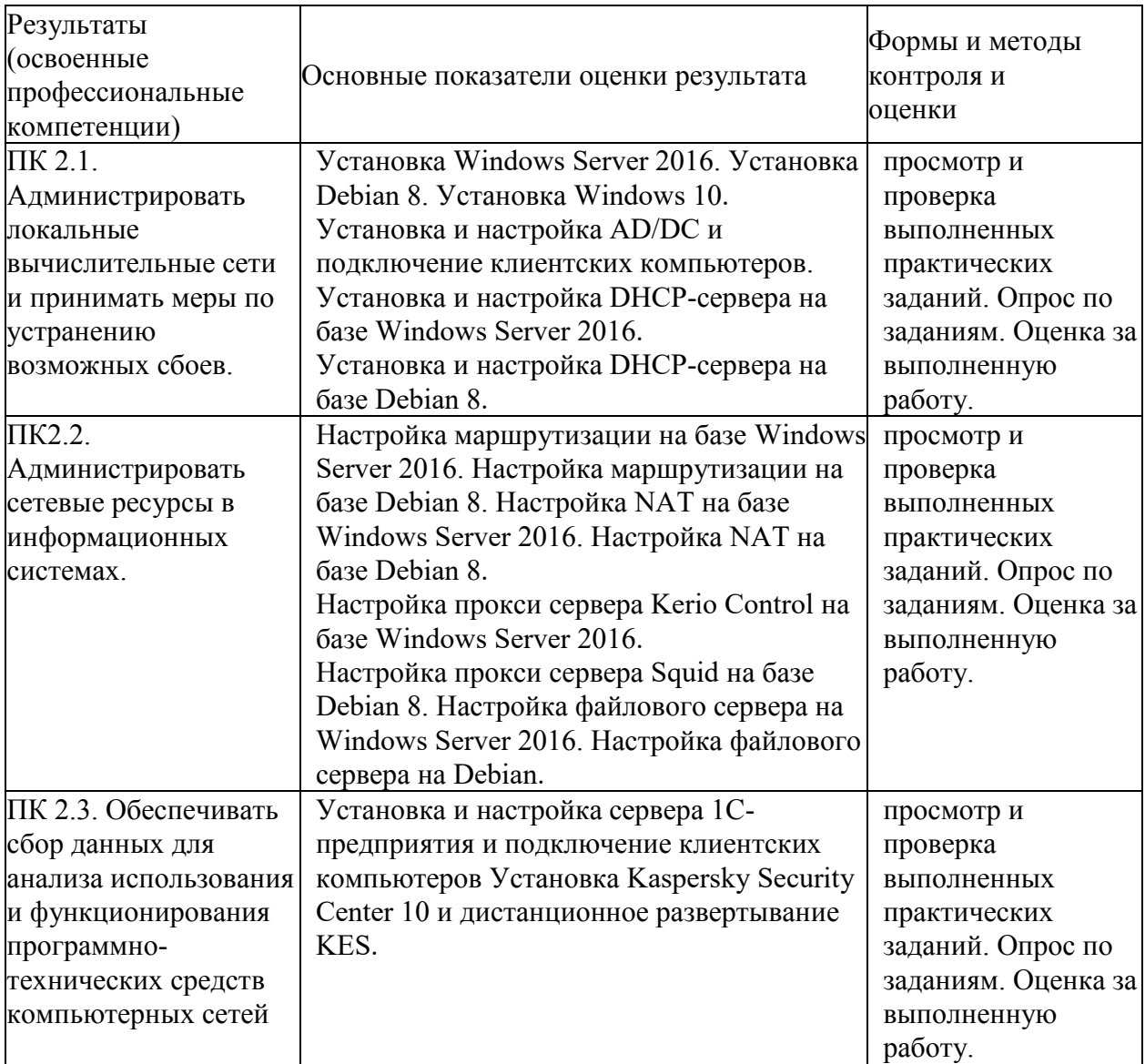

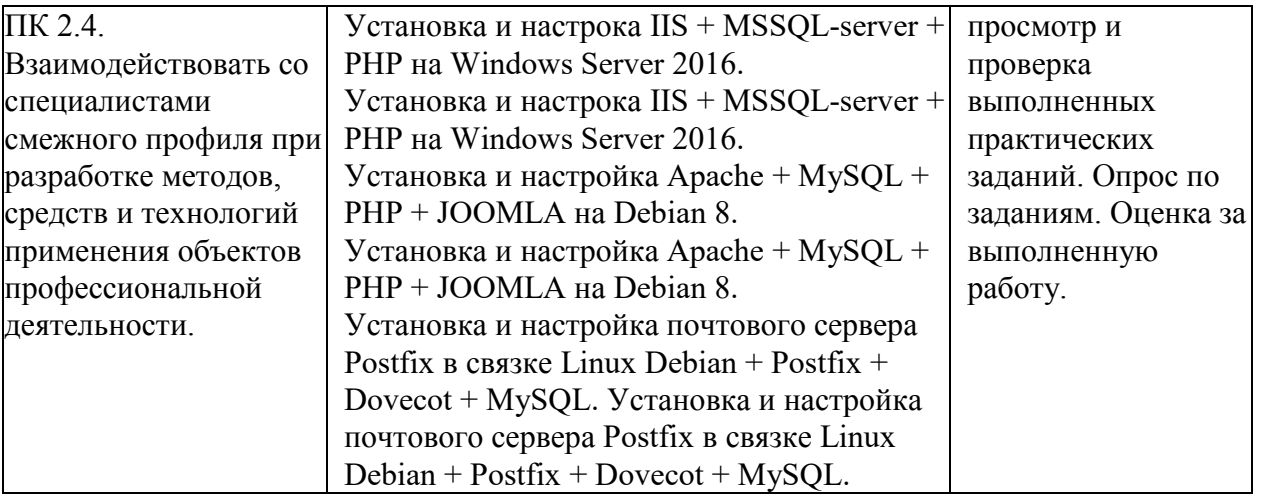

Формы и методы контроля и оценки результатов освоения должны позволять проверять у обучающихся не только сформированные профессиональные компетенции, но и развитие общих компетенций и обеспечивающих их умений

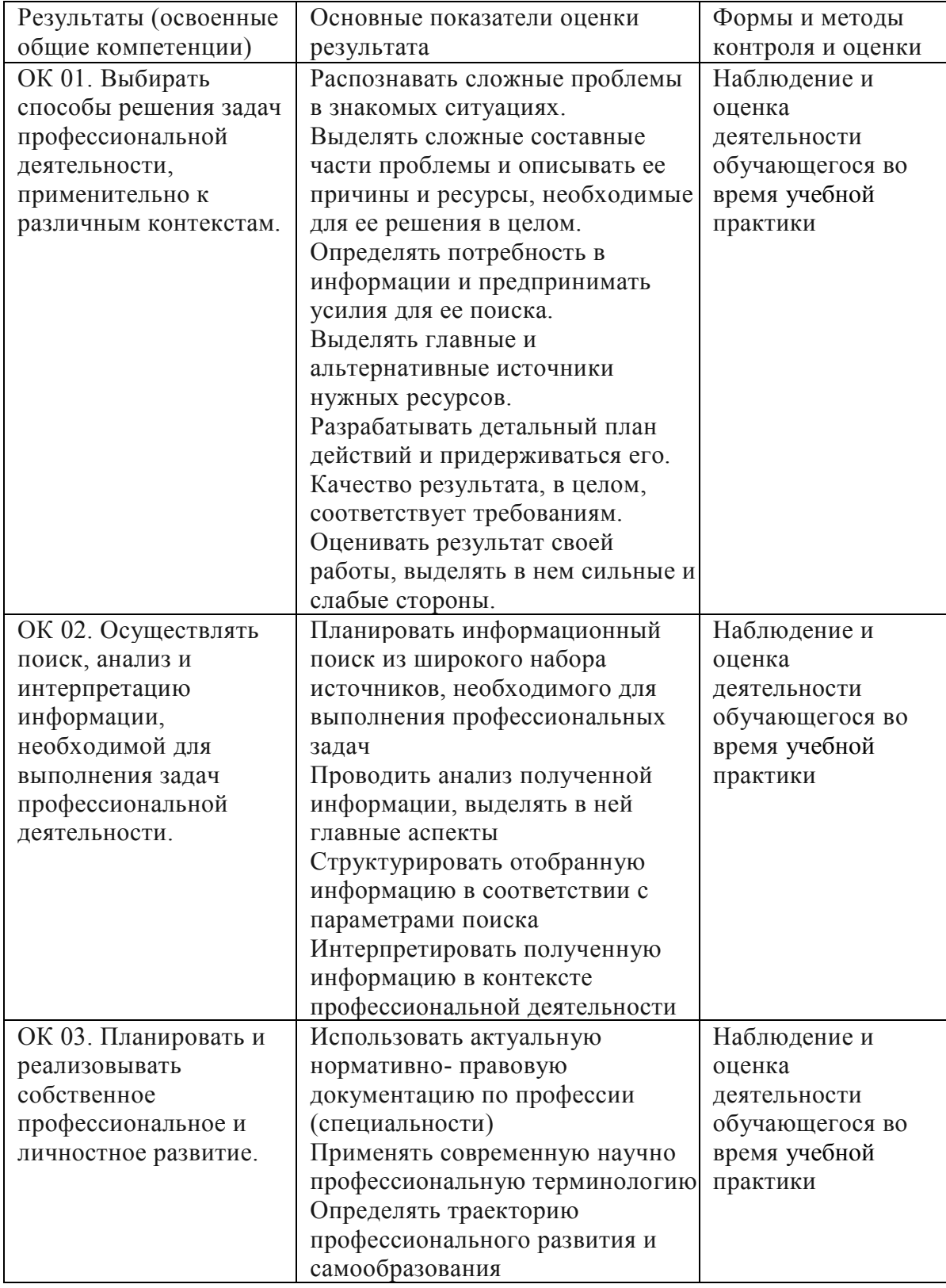

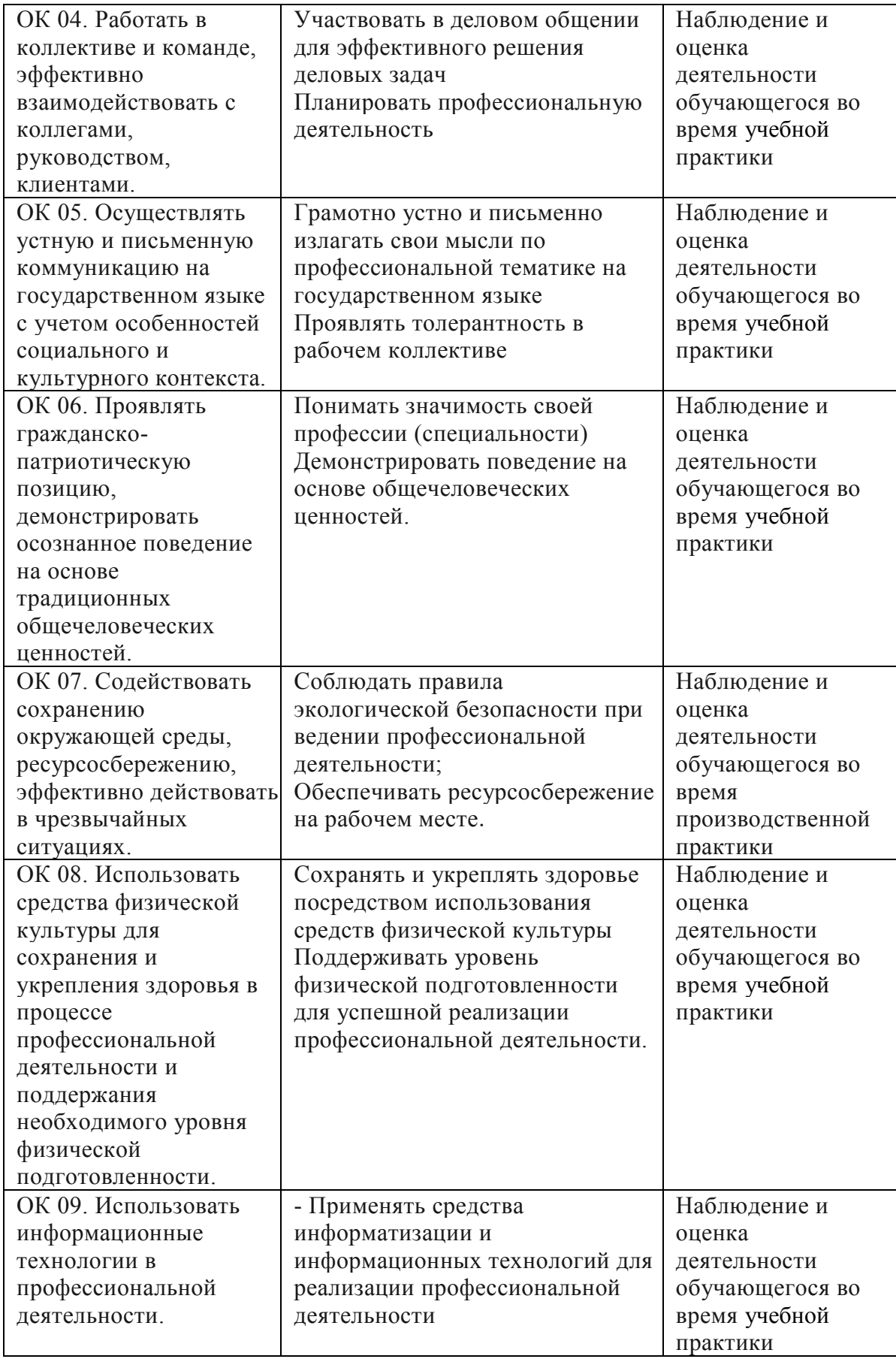

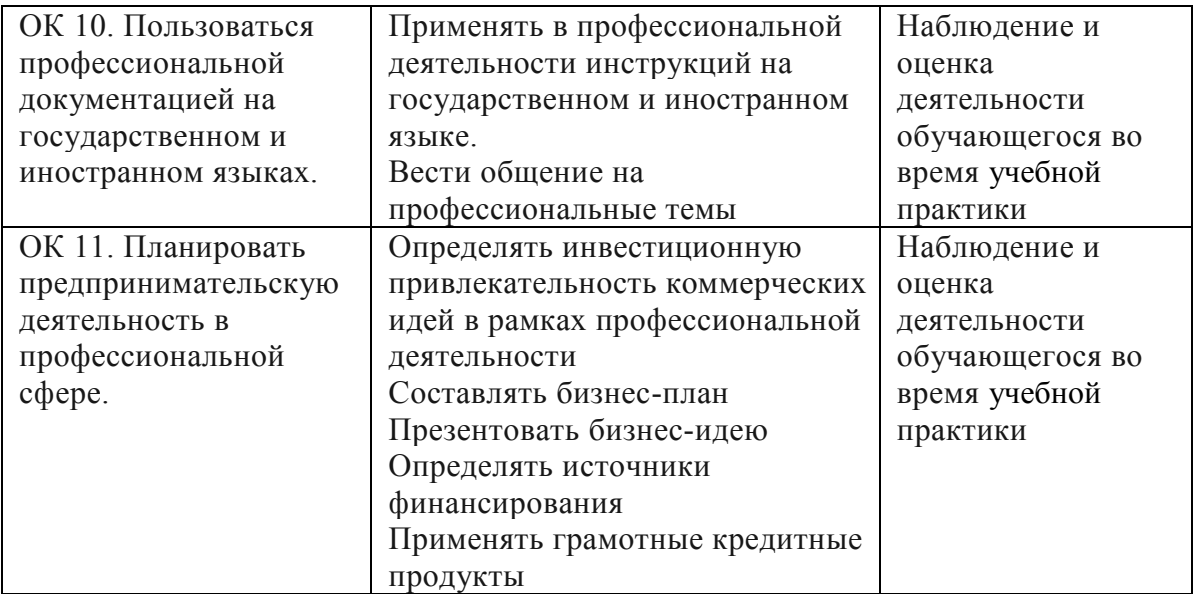

# 6 ЛИСТ ИЗМЕНЕНИЙ И ДОПОЛНЕНИЙ, ВНЕСЕННЫХ В РАБОЧУЮ ПРОГРАММУ

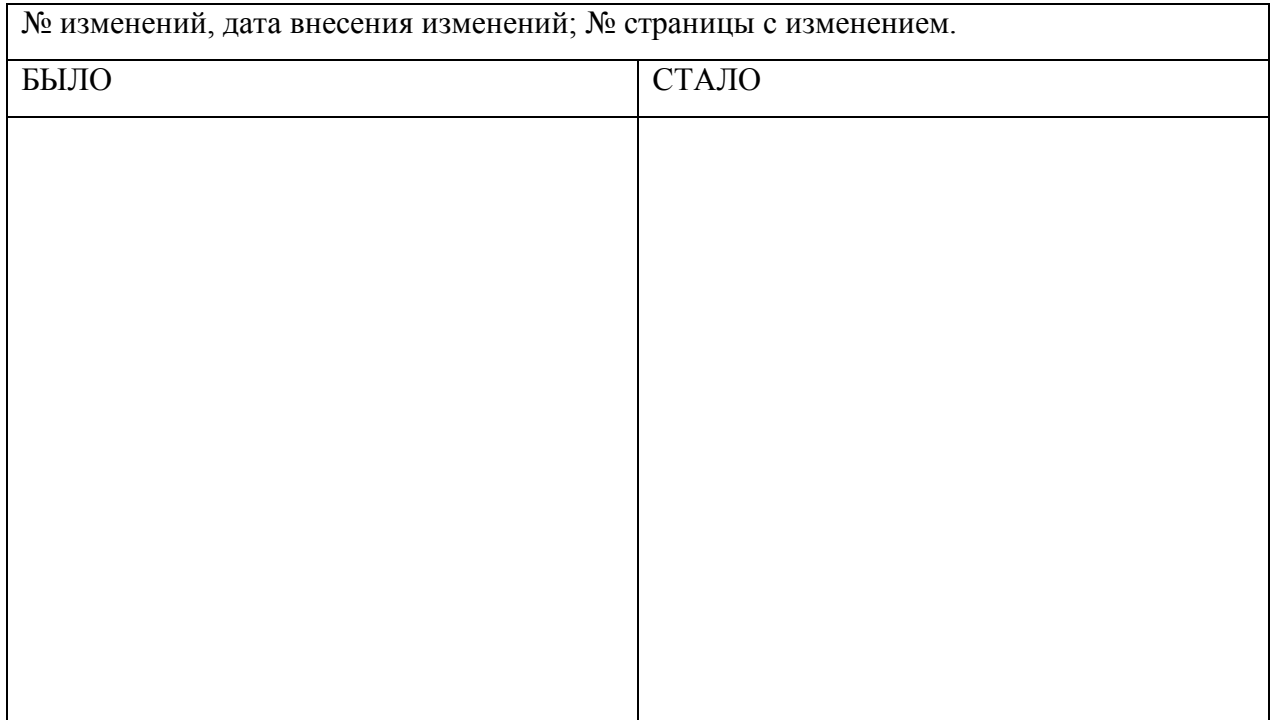

Достоверность документа подтверждаю

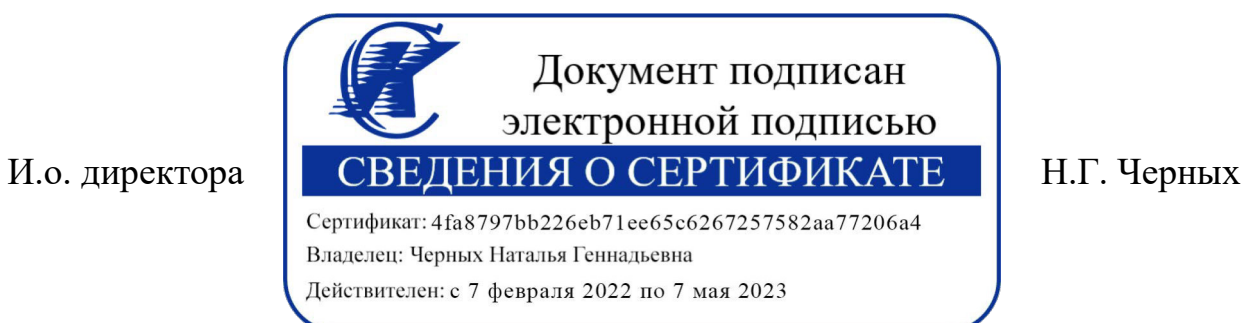